## Apple **ID**

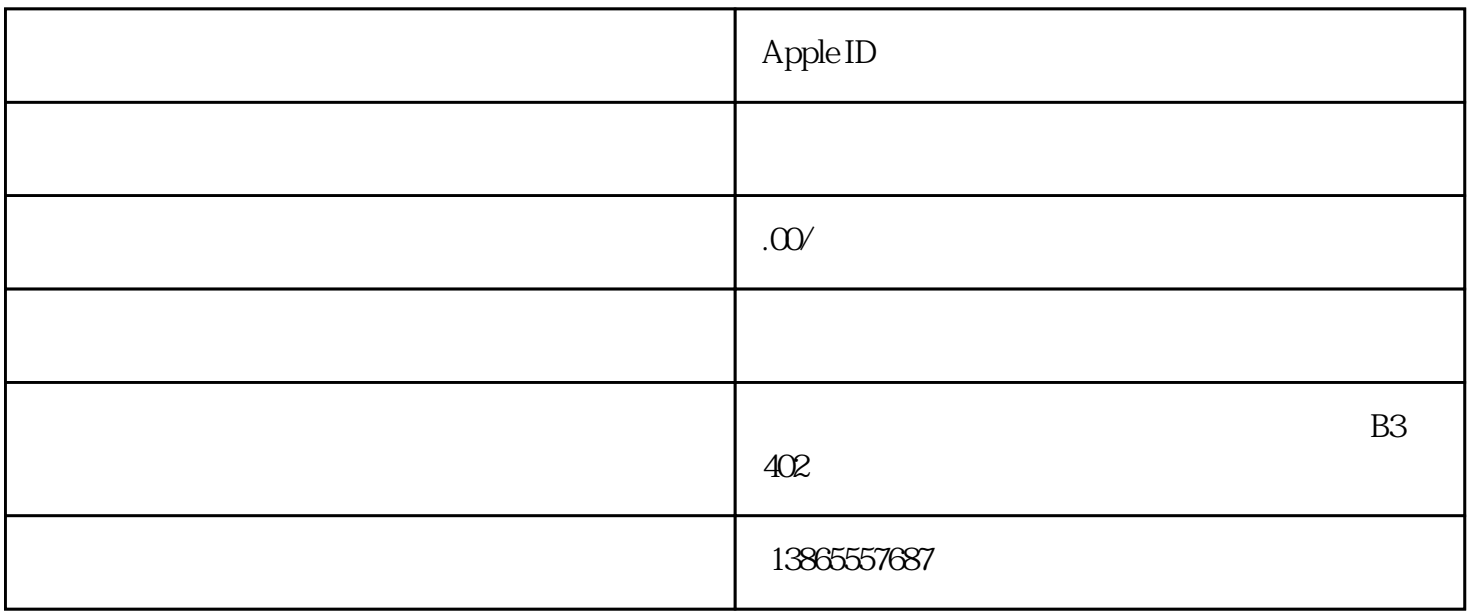

 $\Delta$ pp  $\begin{tabular}{ll} \bf Store \\ ID \end{tabular}$ ID  $\Box$ Apple ID 1she0520188@163.com 密码:为了减少频繁的锁定账号,密码需要先关注ios公软件众推荐号 2jxjvhd@163.com 当你登录国外Apple ID,你就会发现你想要的基本上都能下载了。你可以选择用网上共享的Apple  $ID$ ,  $\Delta$ pple ID Apple ID必须要翻墙!有两种办法,一是借助VPN自动配置软件,我们需要注册美国Apple

Apple ID

 $\hbox{``applied.}$ appleid.apple.com",  $\hbox{Apple ID}$  $\frac{1}{\sqrt{2\pi}}$ 

 $\frac{a}{\sqrt{a}}$ 

 $\lq$  , we have  $\lq$  , we have  $\lq$  . Apple ID  $\lq$ 

 $\begin{tabular}{ll} \bf{Store} & \bf{Apple ID} & \bf{App} \\ \end{tabular}$ 

 $\rm Store$